#### CSC180: Lecture 9

Wael Aboulsaadat

wael@cs.toronto.edu http://portal.utoronto.ca/

Acknowledgement: These slides are partially based on the slides supplied with Prof. Savitch book: Problem Solving with C

## Data types

### ASCII Table

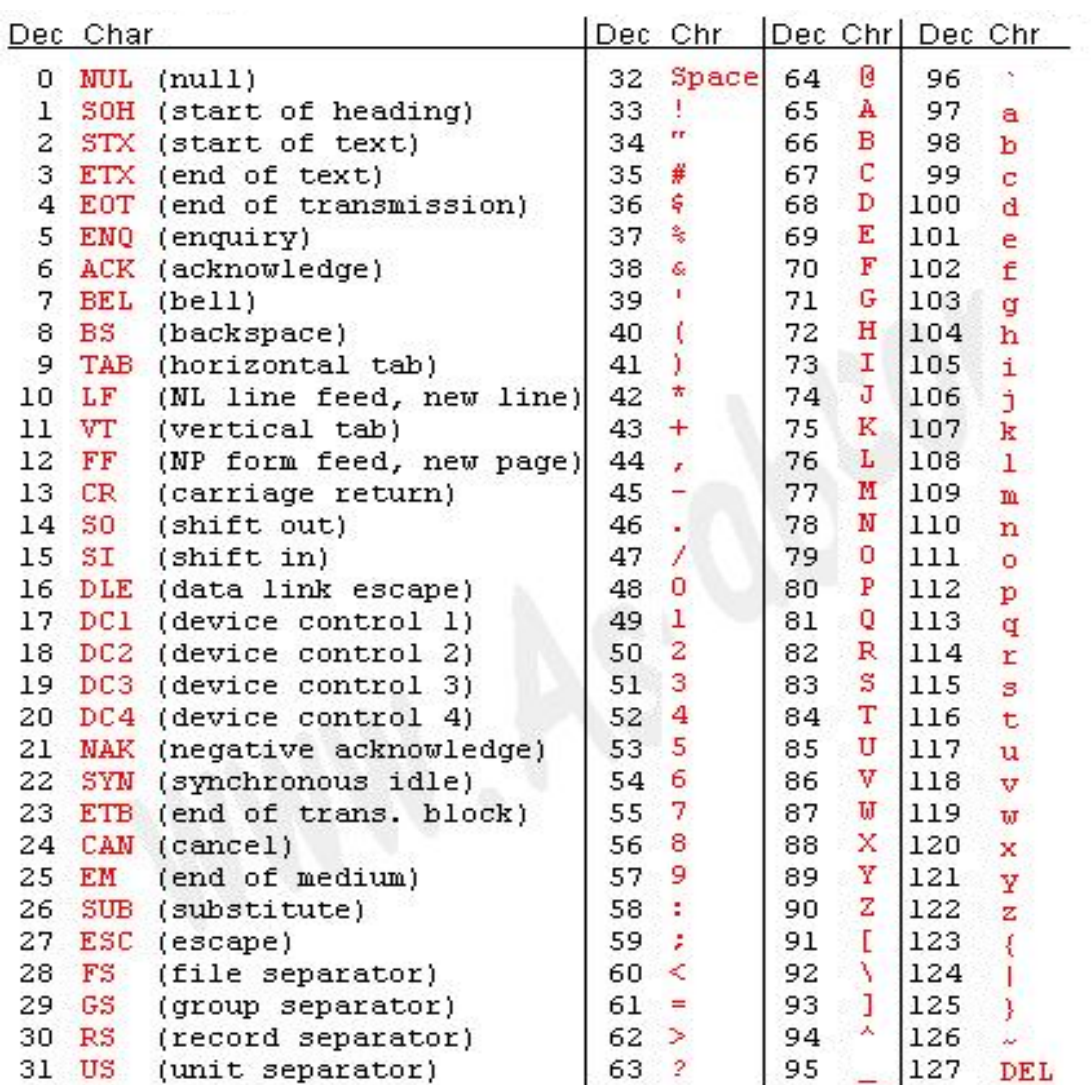

### char  $\leftarrow \rightarrow$  int

- **The following actions are possible but generally not** recommended!
- **It is possible to store char values in integer** variables

int value  $=$  'A';

value will contain an integer representing 'A'

 $\blacksquare$  It is possible to store int values in char variables

char letter  $= 65$ ;

I/O

#### Output via printf

#### In  $C$ , we output to standard output using a printf statement:

printf("This will be output to stdout.\n");

A printf statement can output a string literal, but it can also output the value of a variable, a literal constant or a named constant:

printf("%d", number\_of\_students);

The statement above outputs to stdout (the terminal screen) the value of a variable named number of students of type int

Placeholders

printf("%d", number\_of\_students);

The %d is known as a *placeholder*: it holds the place of the value of the variable that we actually want to output.

## Formatted Output with printf

#### **Placeholders:**

%d -- displays an integer

%u -- displays Unsigned integer

%l -- displays a "long"

- %e -- displays a floating point value in exponential notation
- %f -- displays a floating point value
- %c -- displays a single character
- %s -- displays a string of characters

### Formatted Output with printf

*flag*

**Flags used with place holders:** 

flags are placed between the % and the field width or format identifier (more than one flag can be used) e.g.  $%$  d

```
Left justify.
0
        Field is padded with 0's instead of blanks.
        Sign of number always O/P.
        Positive values begin with a blank.
blank
#
        Various uses:
                8#eAlways show the decimal point.
                % # f
                            Always show the decimal point.
                %#α
                            Always show the decimal point trailing
                             zeros not removed.
                %։#G
                            Always show the decimal point trailing
                             zeros not removed.
```
## Mixing Literal Text and Variables' Values

printf("The %d federal income tax on \$%f\n", tax\_year, income);

means:

- **Output to stdout (the terminal screen)**
- **the literal text** "The ", and then
- the value of the int variable named tax\_year,<br>and then
- **the literal text** " federal income tax on \$", and then
- **the value of the float variable named income,**<br>and then
- $\blacksquare$  a newline.

#### Placeholder & Variable in Same Statement

/\* These printfs are **GOOD GOOD GOOD**! \*/ printf("f1=%f, ", f1); printf("i1=%d, **GOOD**!\n", i1);

/\* These printfs are **BAD BAD BAD**! \*/ printf("f2=%f, i2=%d, "); printf("**BAD**!\n", f2, i2);

#### Input via scanf

The **printf** statement **outputs** to **stdout** (the terminal screen).

Likewise, the **scanf** statement **inputs** from **stdin** (a user typing at the keyboard).

The scanf statement has a somewhat strange syntax: scanf("%d", &height\_in\_cm);

## Input via scanf

scanf("%d", &height in cm);

This statement says:

- **n** input from stdin (a user typing at the keyboard)
- **an** int value
- **n** and place it into the memory location associated with the int variable named height\_in cm.

## Input via scanf: Ampersand Before Variable

The scanf statement has a somewhat strange syntax:

scanf("%d", &height\_in\_cm);

Notice the **ampersand** & before the name of the variable that you're inputting into.

## Input via scanf Example

```
#include <stdio.h>
int main ()
```
 $\{$ 

```
int height_in_cm;
```

```
printf("What's my height in centimeters?\n");
   scanf("%d", &height_in_cm);
   printf("My height is %d cm.\n", height_in_cm);
}
```

```
% gcc -o read_variable read_variable.c
% read_variable
What's my height in centimeters?
160
My height is 160 cm.
```
### Reading Multiple Variables with a Single scanf

- C allows inputting multiple variables per scanf statement. **At runtime,** when the user types in the input values, they can separate the individual input values
- **by blank spaces, and/or**
- **by tabs, and/or**
- **by carriage returns (newlines).**
- Blank spaces, tabs and carriage returns, as a group, are known as *white space*.

## Multiple Variables per scanf Example #1

```
#include <stdio.h>
```

```
int main ()
\{
```
}

```
float average_height_in_m;
int number of people;
```

```
printf("How many people are there in CS180,\n");
printf("and what is their average height ? \n\cdot \n\cdot;
```

```
scanf("%d %f",&number_of_people, &average_height_in_m);
```

```
printf("There are d people\n", number of people);
printf(" with an average height of %f m.\n",
                            average_height_in_m);
```
#### printf vs scanf

- printf
	- **n** outputs
	- to stdout
	- **CAN** (and typically does) contain literal text as well as placeholders
	- **typically DOES** end with a newline
	- variable names after the string literal **CANNOT** be preceded by &
- scanf
	- **n** inputs
	- from stdin
	- **CANNOT** contain literal text, other than spaces to separate the placeholders (which are **REQUIRED**)
	- **CANNOT** contain a newline
	- variable names after the string literal **MUST** be preceded by &

## Arrays

### Introduction to Arrays

- An array is used to process a collection of data of the same type
	- **Examples:** A list of names A list of temperatures
- Why do we need arrays?
	- **Imagine keeping track of 5 test scores, or 100,** or 1000 in memory
		- **How would you name all the variables?**
		- How would you process each of the variables?

# Declaring an Array

- **An array, named score, containing five variables** of type int can be declared as int score[ 5 ];
- **This is like declaring 5 variables of type int:** score[0], score[1], ..., score[4]
- **The value in brackets is called** 
	- A subscript
	- An index

## The Array Variables

- **The variables making up the array are referred to** as
	- **Indexed variables**
	- Subscripted variables
	- **Elements of the array**
- **The number of indexed variables in an array is** the declared size, or size, of the array
	- **The largest index is one less than the size**
	- **The first index value is zero**

## Array Variable Types

- An array can have indexed variables of any type
- All indexed variables in an array are of the same type
	- **This is the base type of the array**
- An indexed variable can be used anywhere an ordinary variable of the base type is used

# Using [ ] With Arrays

- $\blacksquare$  In an array declaration,  $\lceil \cdot \rceil$ 's enclose the size of the array such as this array of 5 integers: int score [5];
- When referring to one of the indexed variables, the [ ]'s enclose a number identifying one of the indexed variables
	- score[3] is one of the indexed variables
	- **The value in the [ ]'s can be any expression** that evaluates to one of the integers 0 to (size -1)

### Indexed Variable Assignment

■ To assign a value to an indexed variable, use the assignment operator:

int  $n = 2$ ;  $score[n + 1] = 99;$ **I.** In this example, variable score<sup>[3]</sup> is assigned 99

## Loops And Arrays

 for-loops are commonly used to step through arrays **Example:** for  $(i = 0; i < 5; i++)$ { printf( score[i] ); } **First index is 0 Last index is (size – 1)**